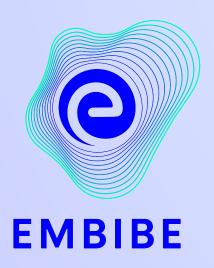

## The Most Powerful Education Platform Ever Invented

Estd. 2012

#### Welcome to Embibe, the most powerful platform ever invented!

EMBIBE is India's leading ed-tech platform, powered by Artificial Intelligence, designed to deliver truly personalised learning and outcomes for each student. It is the only platform with products catering to the entire education ecosystem, including students, parents, teachers, schools, and the administration.

In order to experience the platform to its full potential, you'll need to register to the Embibe platform first.

While registering, as a Student you need to add the following details:

- Details of your school, Class and section
- Details of the Devices available

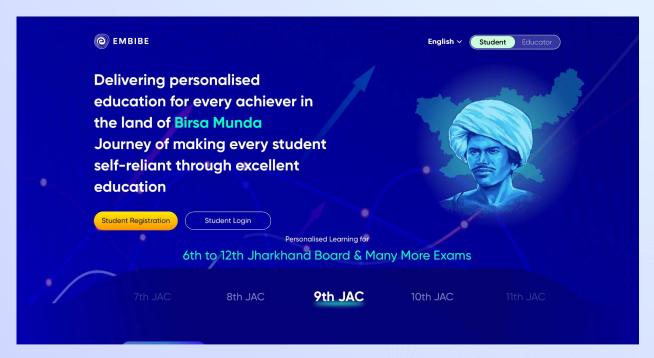

# STEP-BY-STEP LOGIN PROCESS TO EMBIBE STUDENT PLATFORM

#### STEP 1

#### Open any web browser in your device.

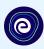

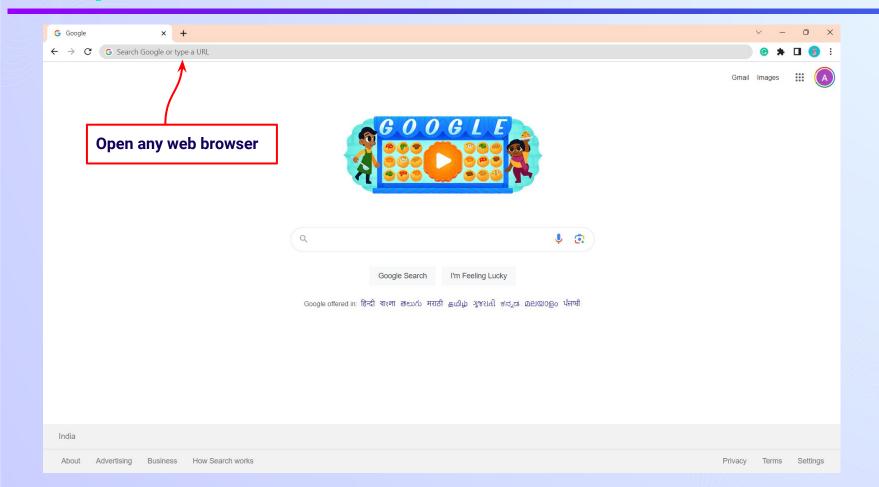

#### Type the **URL** <a href="https://gov.embibe.com/jharkhand">https://gov.embibe.com/jharkhand</a> in the browser.

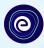

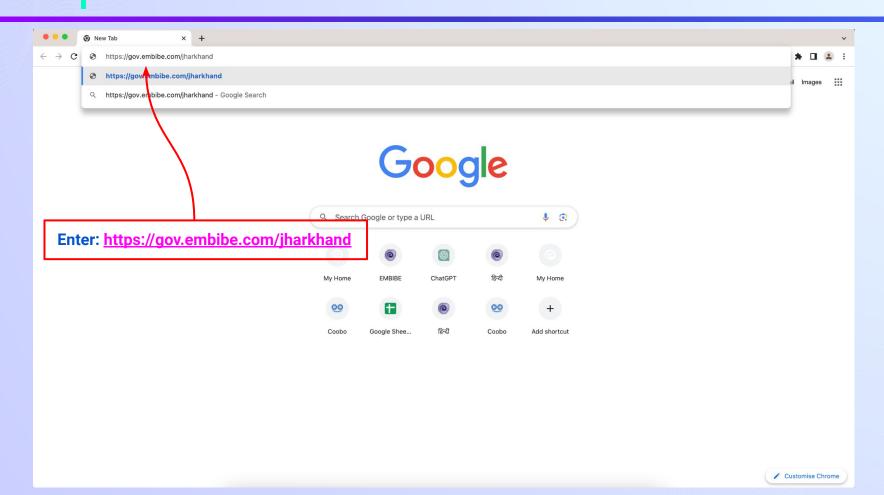

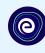

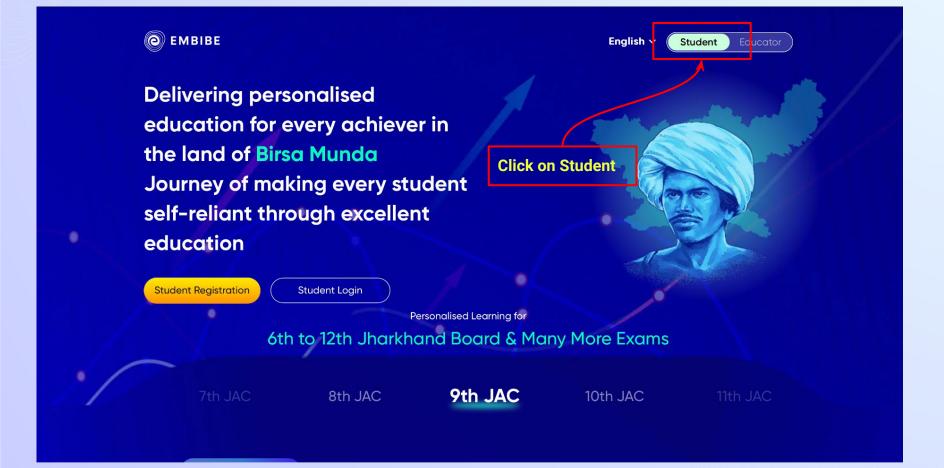

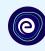

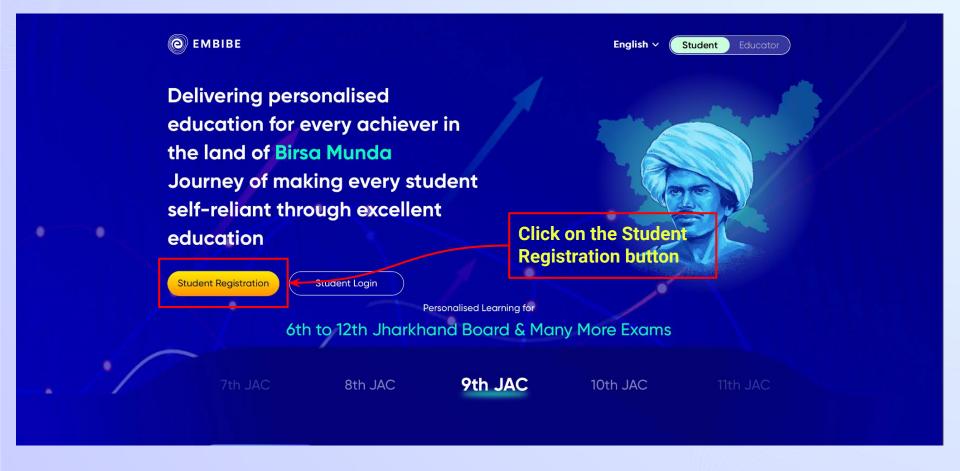

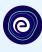

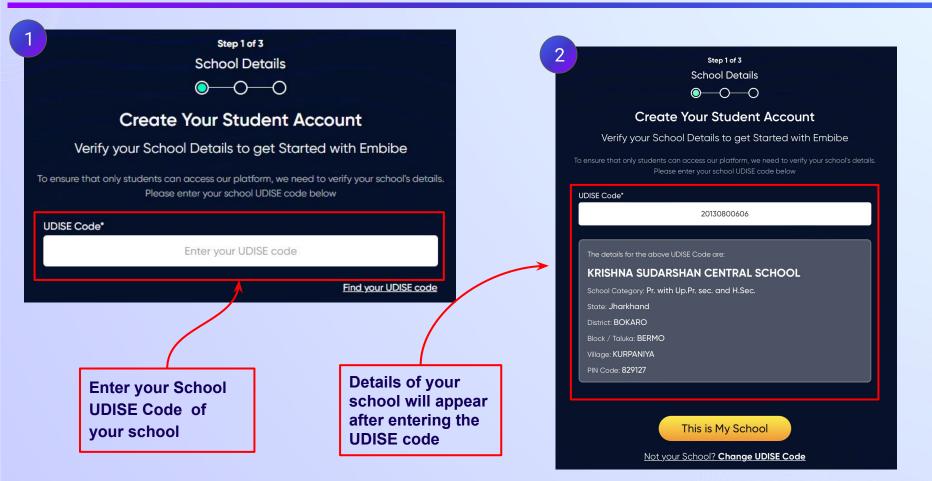

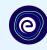

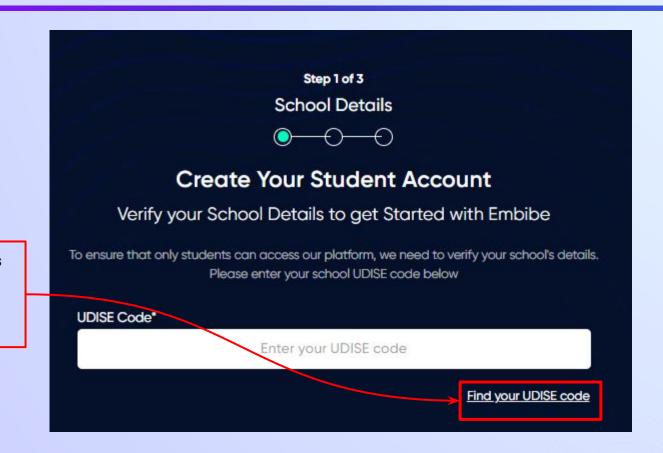

If the UDISE code is not known, then click on "Find your UDISE code"

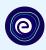

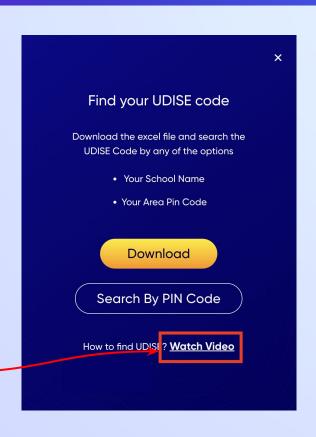

If you do not know the UDISE Code, watch video to see how to find the UDISE Code

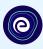

### × Find your UDISE code Download the excel file and search the UDISE Code by any of the options Your School Name · Your Area Pin Code Download Search By PIN Code How to find UDISE? Watch Video **Click on the Download button**

| clusterName                      | districtName | pincode | schoolCategory                  | schoolManagement             | schoolName                                    | stateName | udiseCode   | villageName           |
|----------------------------------|--------------|---------|---------------------------------|------------------------------|-----------------------------------------------|-----------|-------------|-----------------------|
| UPG RAJKIYAKRIT H S SUNDAY BAZAR | BOKARO       | 829113  | Primary with Upper Primary      | Department of Education      | RAJKIYAKRIT M S JARANGDIH                     | Jharkhand | 20130800108 | JARANG DIH            |
| UPG RAJKIYAKRIT H S SUNDAY BAZAR | BOKARO       | 829127  | Primary                         | Unrecognized                 | GOD IS ONE PUBLIC SCHOOL SUNDAY BAZAR-10      | Jharkhand | 20130800507 | SUNDAY BAZAR          |
| UPG RAJKIYAKRIT H S SUNDAY BAZAR | BOKARO       | 829127  | Pr. Up Pr. and Secondary Only   | Department of Education      | UPG RAJKIYAKRIT HIGH SCHOOL SUNDAY BAZAR      | Jharkhand | 20130800502 | SUNDAY BAZAR          |
| RAJKIYAKRIT P S DHORI BASTI      | BOKARO       | 829114  | Primary with Upper Primary      | Department of Education      | RAJKIYAKRIT M S BERMO                         | Jharkhand | 20130800401 | JARIDIH BAZAR         |
| RAJKIYAKRIT P S DHORI BASTI      | BOKARO       | 829114  | Primary with Upper Primary      | Government Aided             | JAME ATUL FALAH                               | Jharkhand | 20130800405 | JARIDIH BAZAR         |
| IPG RAJKIYAKRIT H S SUNDAY BAZAR | BOKARO       | 829127  | Primary                         | Department of Education      | RAJKIYAKRIT P S BERMO BASTI                   | Jharkhand | 20130800605 | KURPANIYA             |
| AJKIYAKRIT P S DHORI BASTI       | BOKARO       | 829144  | Primary with Upper Primary      | Unrecognized                 | BIMLA BALA SINHA PUBLIC SCHOOL                | Jharkhand | 20130804203 | DHORI BASTI           |
| IPG RAJKIYAKRIT H S SUNDAY BAZAR | BOKARO       | 829127  | Primary with Upper Primary      | Unrecognized                 | SS MANDIR                                     | Jharkhand | 20130800504 | SUNDAY BAZAR          |
| ASIC SCHOOL BOKARO THERMAL       | BOKARO       | 829107  | Primary                         | Department of Education      | UPG P S HATHBAJWA                             | Jharkhand | 20130801602 | GANDAKE               |
| AJKIYAKRIT P S DHORI BASTI       | BOKARO       | 829104  | Primary                         | Department of Education      | RAJKIYAKRIT P S BERMO STATION                 | Jharkhand | 20130800904 | BERMO                 |
| AJKIYAKRIT P S DHORI BASTI       | BOKARO       | 829114  | Primary with Upper Primary      | Unrecognized                 | AWADH BIHARI SARASWATI SHISHU VIDYA MANDIR    | Jharkhand | 20130800411 | JARIDIH BAZAR         |
| AJKIYAKRIT P S DHORI BASTI       | BOKARO       | 829104  | Primary with Upper Primary      | Department of Education      | RAJKIYAKRIT M S KARGALI (KANYA)               | Jharkhand | 20130803006 | KARGALI               |
| AJKIYAKRIT M S NEW BHAGALPUR     | BOKARO       | 829144  | Primary with Upper Primary      | Department of Education      | UPG RAJKIYAKRIT M S DHORIKHAS                 | Jharkhand | 20130803305 | PHUSRO                |
| RAJKIYAKRIT M S NEW BHAGALPUR    | BOKARO       | 829144  | Primary                         | Unrecognized                 | SARASWATI SHISHU VATIKA                       | Jharkhand | 20130803115 | MAKOLI                |
| AJKIYAKRIT P S DHORI BASTI       | BOKARO       | 829114  | Primary with Upper Primary      | Unrecognized                 | SARASWATI VIDYA BHAWAN MIDDLE SCHOOL          | Jharkhand | 20130800406 | JARIDIH BAZAR         |
| IASIC SCHOOL BOKARO THERMAL      | BOKARO       | 829116  | Primary                         | Department of Education      | UPG P S BHALTONGARIA                          | Jharkhand | 20130801503 | BORIYA                |
| AJKIYAKRIT P S DHORI BASTI       | BOKARO       | 829114  | Primary with Upper Primary      | Unrecognized                 | JHARKHAND PUBLIC SCHOOL                       | Jharkhand | 20130800412 | JARIDIH BAZAR         |
| IPG RAJKIYAKRIT H S SUNDAY BAZAR | BOKARO       | 829127  | Pr. Up Pr. and Secondary Only   | Private Unaided (Recognized) | ST ANNE'S GIRLS HIGH SCHOOL                   | Jharkhand | 20130800602 | KURPANIYA             |
| AJKIYAKRIT M S NEW BHAGALPUR     | BOKARO       | 829144  | Primary                         | Department of Education      | RAJKIYAKRIT P S MAKOLI                        | Jharkhand | 20130803101 | MAKOLI                |
| AJKIYAKRIT M S NEW BHAGALPUR     | BOKARO       | 829144  | Primary with Upper Primary      | Unrecognized                 | SADAFAL BAL MANDIR CENTRAL COLONY             | Jharkhand | 20130803706 | CENTRAL COLONY MAKOLI |
| AJKIYAKRIT M S NEW BHAGALPUR     | BOKARO       | 829144  | Pr. Up Pr. and Secondary Only   | Private Unaided (Recognized) | ALOK PUBLIC SCHOOL                            | Jharkhand | 20130803112 | MAKOLI                |
| IPG RAJKIYAKRIT H S SUNDAY BAZAR | BOKARO       | 829104  | Primary with Upper Primary      | Department of Education      | UPG RAJKIYAKRIT M S KARGALI DHOURA NO- 3      | Jharkhand | 20130801801 | DHORA NO- 3           |
| AJKIYAKRIT M S NEW BHAGALPUR     | BOKARO       | 829144  | Primary                         | Department of Education      | UPG P S SHARDA COLONY                         | Jharkhand | 20130803102 | MAKOLI                |
| ASIC SCHOOL BOKARO THERMAL       | BOKARO       | 829107  | Primary with Upper Primary      | Unrecognized                 | INDIAN SCHOOL OF LEARNING, GOVINDPUR          | Jharkhand | 20130803408 | BOKARO THARMAL        |
| AJKIYAKRIT M S NEW BHAGALPUR     | BOKARO       | 829104  | Primary                         | Department of Education      | RAJKIYAKRIT P S JAWAHAR NAGAR                 | Jharkhand | 20130806204 | KARO                  |
| RAJKIYAKRIT P S DHORI BASTI      | BOKARO       | 829114  | Primary with Upper Primary      | Department of Education      | RAJKIYAKRIT M S JARIDIH BASTI                 | Jharkhand | 20130800407 | JARIDIH BAZAR         |
| GOKLYAKRIT P'S DI AT BASTI       | BOKARO       | 829114  | Secondary with Higher Secondary | Unrecognized                 | BALIKA UCHCH VIDYALAYA                        | Jharkhand | 20130800408 | JARIDIH BAZAR         |
| IPG RAJKIYAKRIT H S SUNDAY BAZAR | BOKARO       | 829127  | Primary                         | Department of Education      | RAJKIYAKRIT P S SUNDAY BAZAR (KANYA) (D-2018) | Jharkhand | 20130800501 | SUNDAY BAZAR          |
| IPG RAJKIYAKRIT H S SUNDAY BAZAR | BOKARO       | 829127  | Pr. Up Pr. and Secondary Only   | Department of Education      | UPG RAJKIYAKRIT HIGH SCHOOL KURPANIYA         | Jharkhand | 20130800601 | KURPANIYA             |
| IPG RAJKIYAKRIT H S SUNDAY BAZAR | BOKARO       | 829104  | Primary with Upper Primary      | Unrecognized                 | RAMADHAR SINGH SARASWATI SHISHU MANDIR        | Jharkhand | 20130801302 | RAM NAGAR             |
| AJKIYAKRIT P S DHORI BASTI       | BOKARO       | 829114  | Primary                         | Department of Education      | RAJKIYAKRIT P S BERMO                         | Jharkhand | 20130800901 | BERMO                 |
| AJKIYAKRIT P S DHORI BASTI       | BOKARO       | 829104  | Secondary with Higher Secondary | Department of Education      | RAMVILAS +2 HIGH SCHOOL BERMO                 | Jharkhand | 20130800909 | BERMO                 |
| ASIC SCHOOL BOKARO THERMAL       | BOKARO       | 829116  | Primary                         | Department of Education      | RAJKIYAKRIT P S KATHARA                       | Jharkhand | 20130801001 | KATHARA               |
| AJKIYAKRIT M S NEW BHAGALPUR     | BOKARO       | 829104  | Primary                         | Department of Education      | RAUKIYAKRIT P S AMLO                          | Jharkhand | 20130803901 | AMLO                  |
| ASIC SCHOOL BOKARO THERMAL       | BOKARO       | 829107  | Primary                         | Department of Education      | RAJKIYAKRIT P S GANDAKE                       | Jharkhand | 20130801601 | GANDAKE               |
| RAJKIYAKRIT M S NEW BHAGALPUR    | BOKARO       | 829144  | Pr. Up Pr. and Secondary Only   | Private Unaided (Recognized) | ANPATI DEVI SARASWATI VIDYA MANDIR            | Jharkhand | 20130803306 | PHUSRO                |

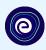

You can search your UDISE code through your area PIN Code

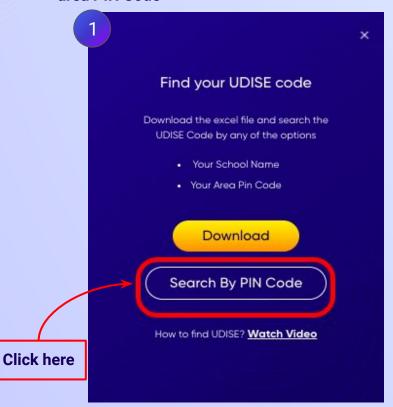

**Enter your School Area Pincode and Search for your School by PIN Code** 

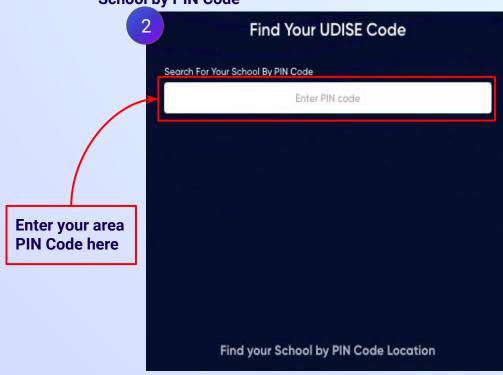

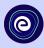

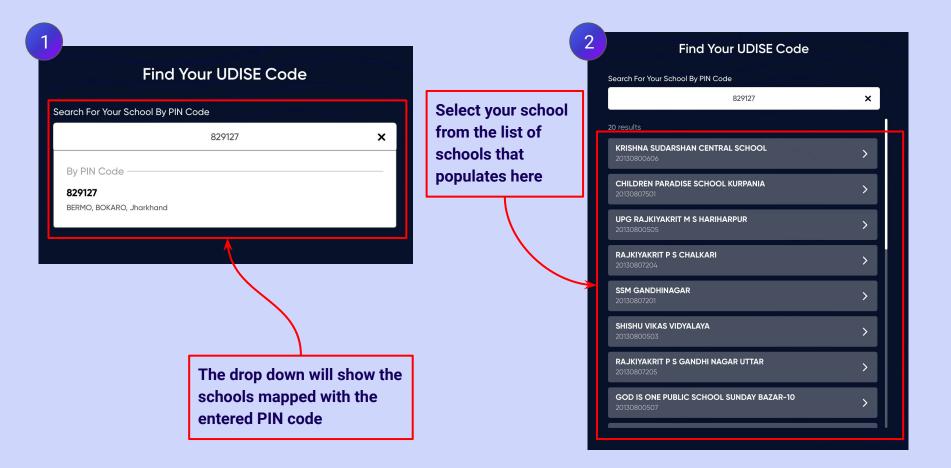

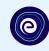

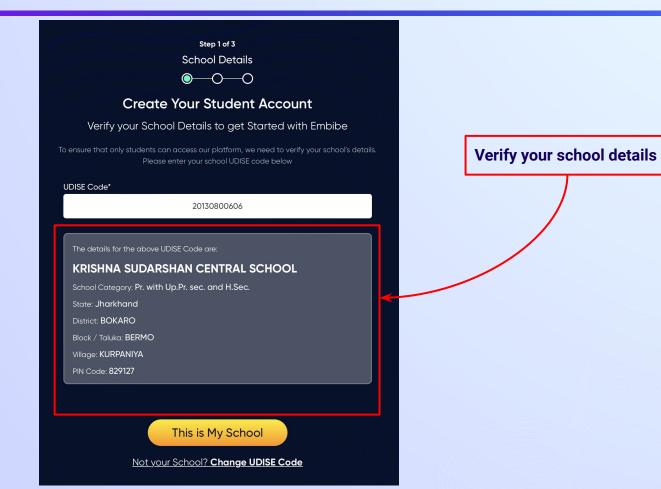

**Click on the This** 

is My School

button

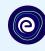

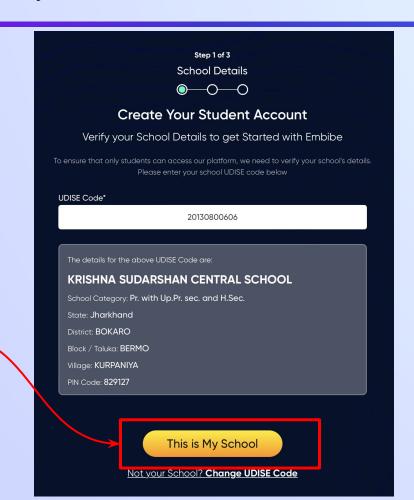

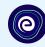

Enter your first name in Field 1 and your last name in Field 2

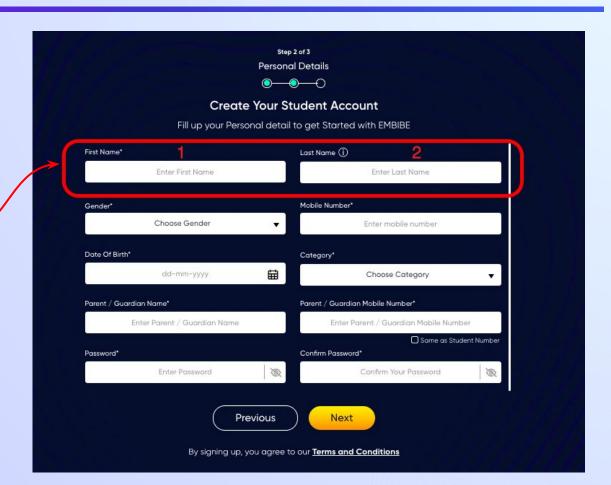

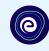

Select your gender from the dropdown

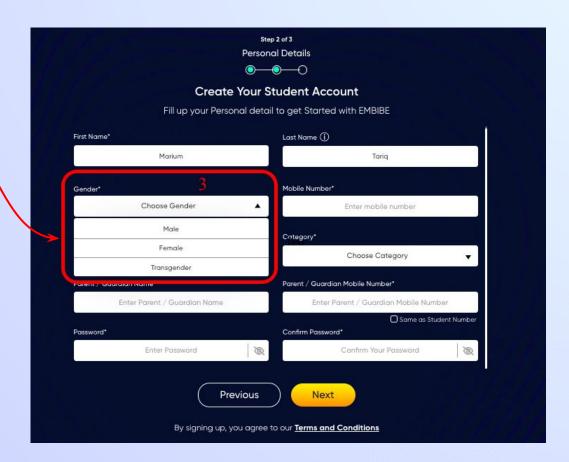

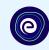

**Enter your mobile** number in Field 4

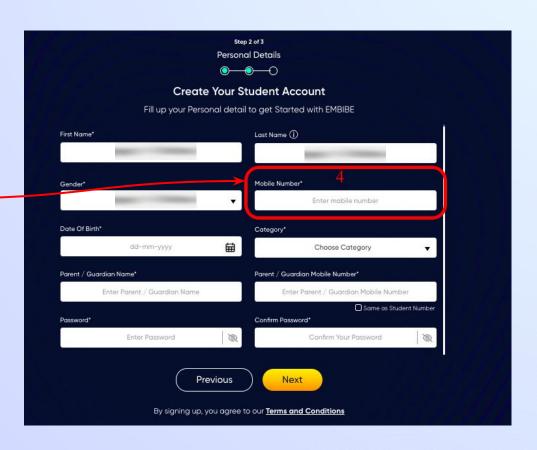

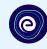

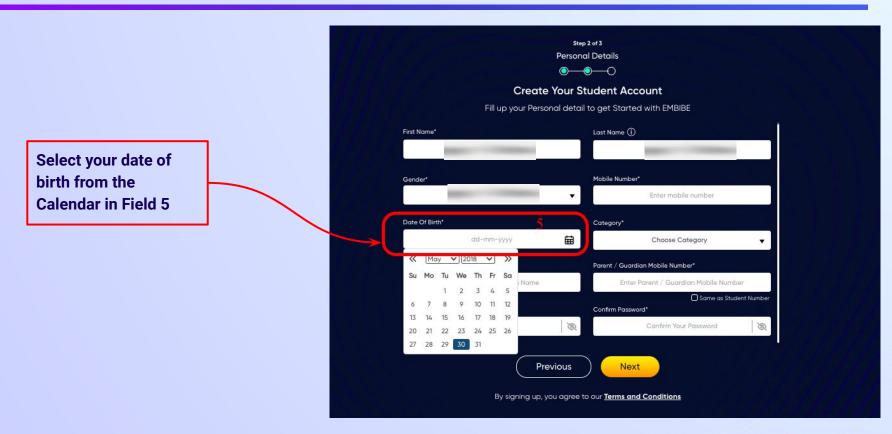

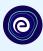

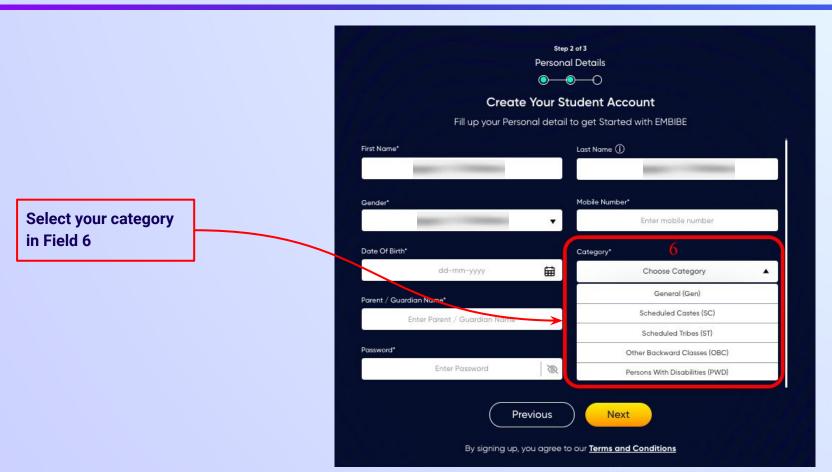

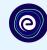

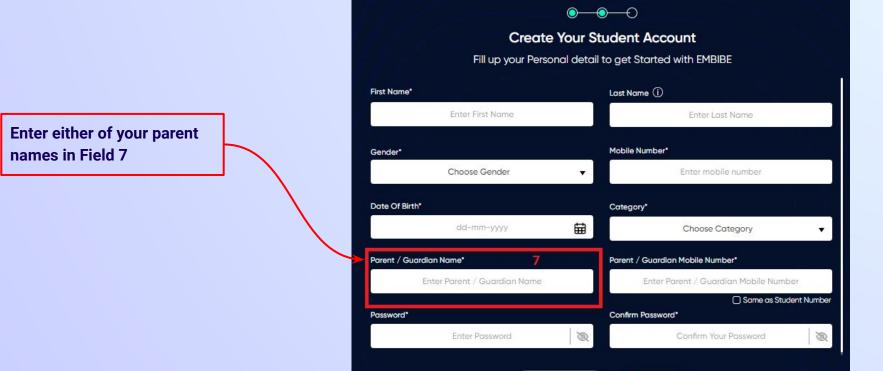

Step 2 of 3 **Personal Details** 

**Previous** 

Next

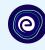

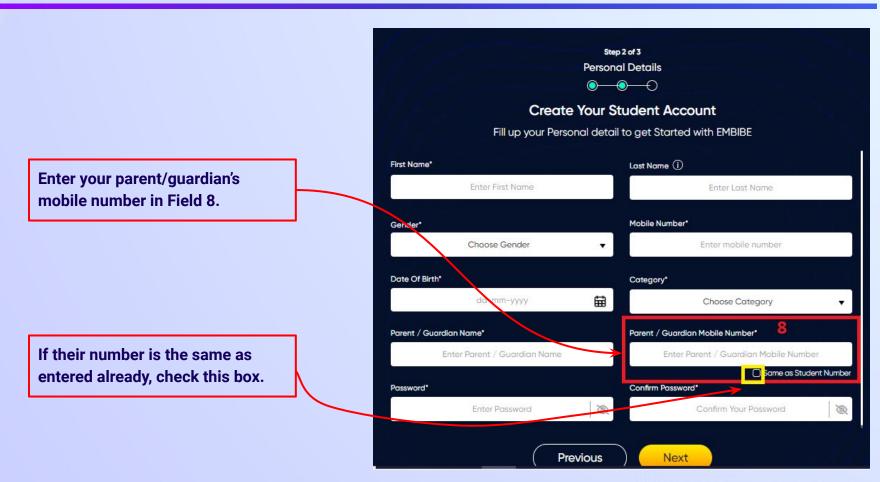

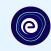

Enter a password of your choice for the Embibe **Student App login in Field 9** 

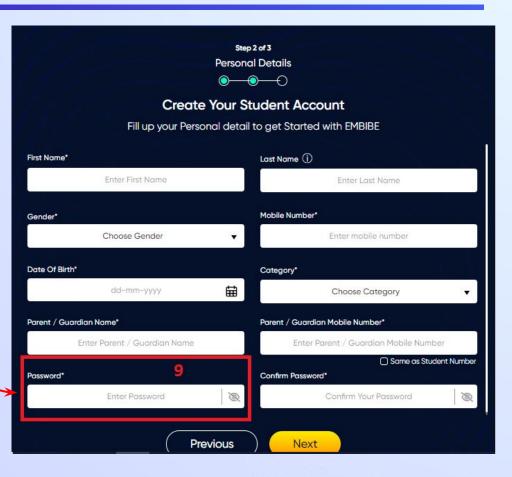

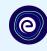

Re-enter the password to confirm it in Field 10

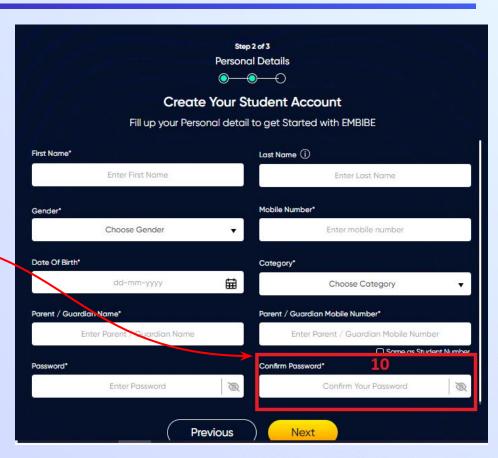

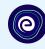

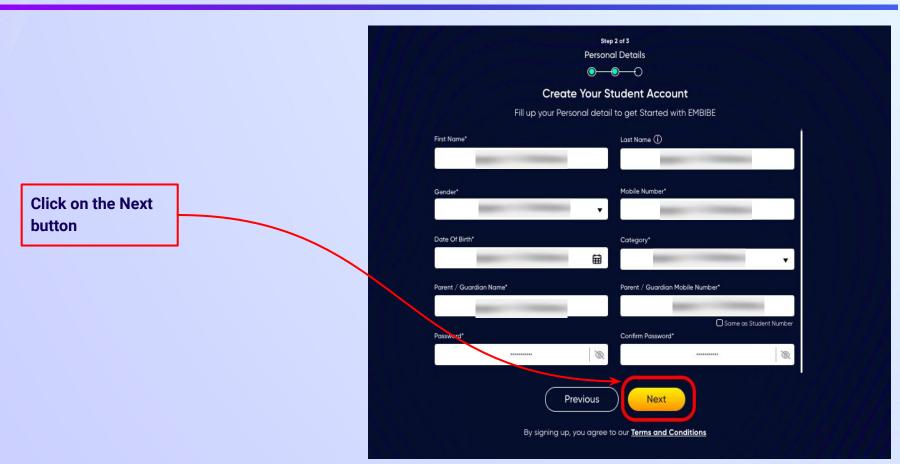

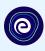

After clicking on the **Next** button, you will receive a 6-digit OTP on your registered mobile number

Verify your mobile number Enter the OTP sent to Verify OTP Resend OTP

Enter the 6-digit OTP received on your registered mobile number

If you have not received the OTP in under 15 seconds, click on Resend OTP.

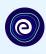

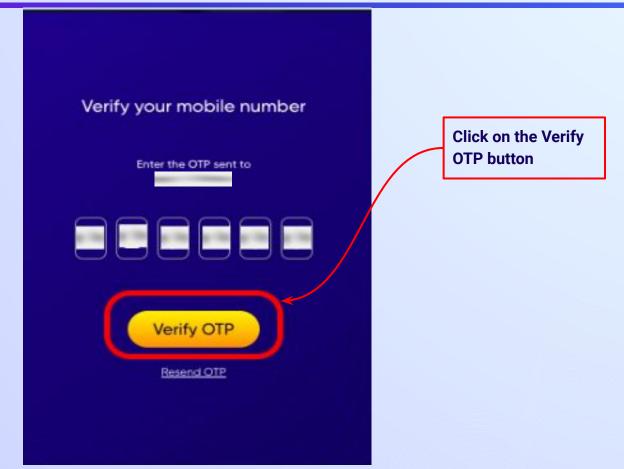

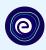

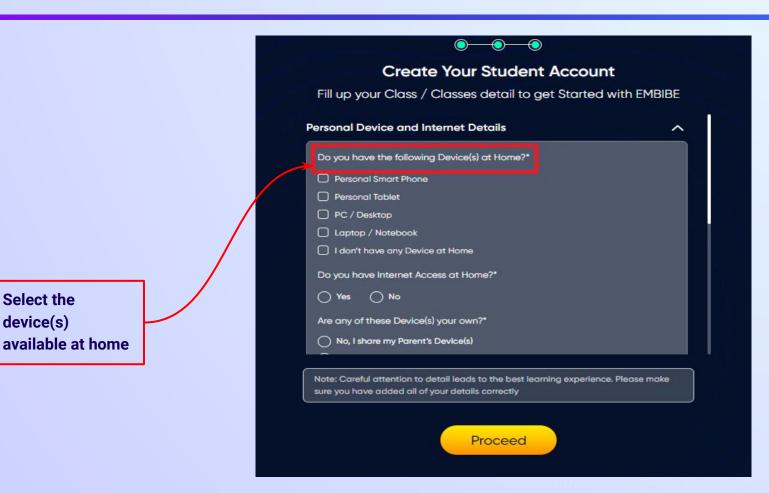

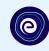

If you don't have any device(s) available at home, then select the option "I don't have any device at home"

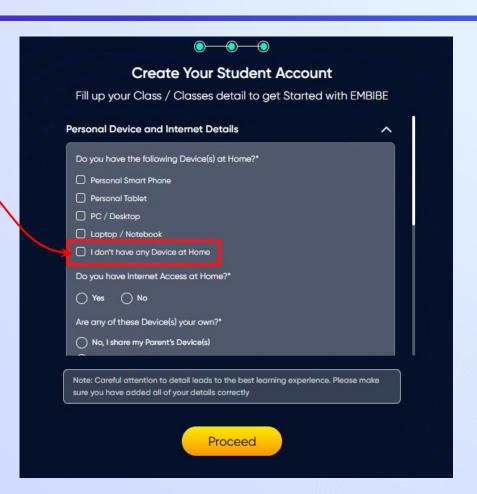

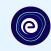

If you have internet access at home, kindly select Yes. Otherwise, select No

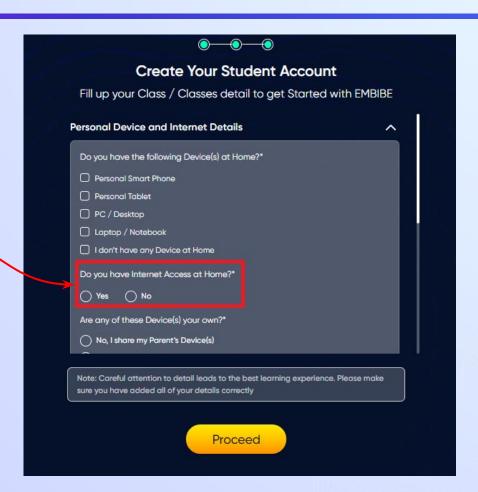

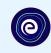

If the above-mentioned device(s) is used only by you, select Yes. Otherwise, select No

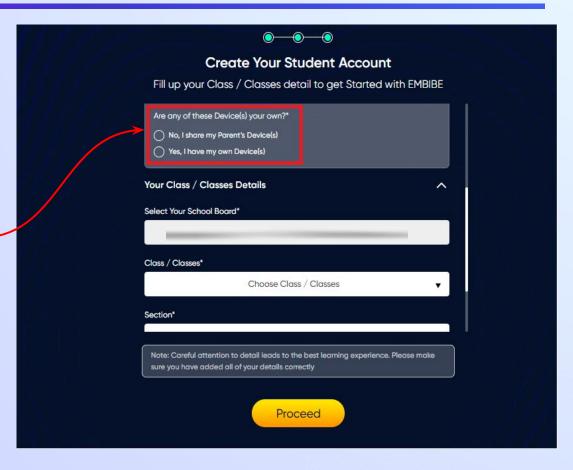

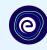

Select the board of your school

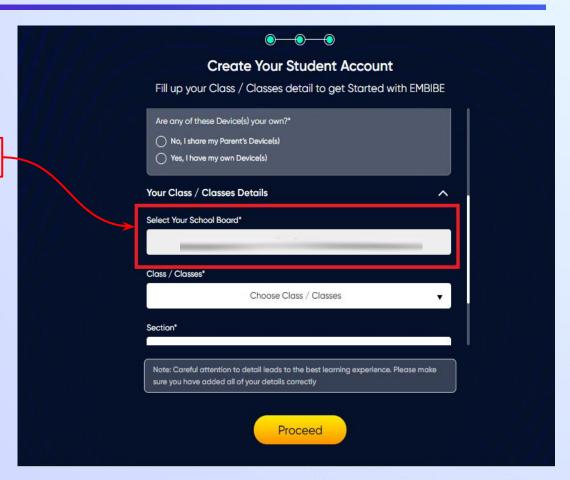

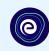

Select the class you are studying in from the drop down

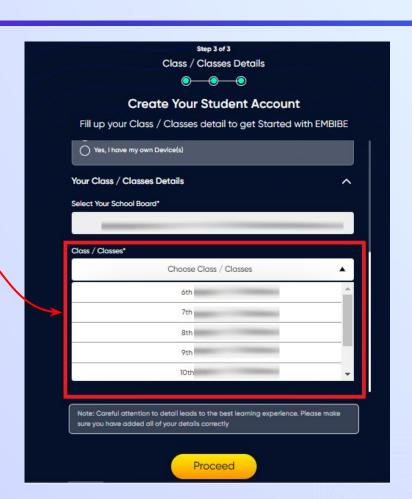

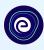

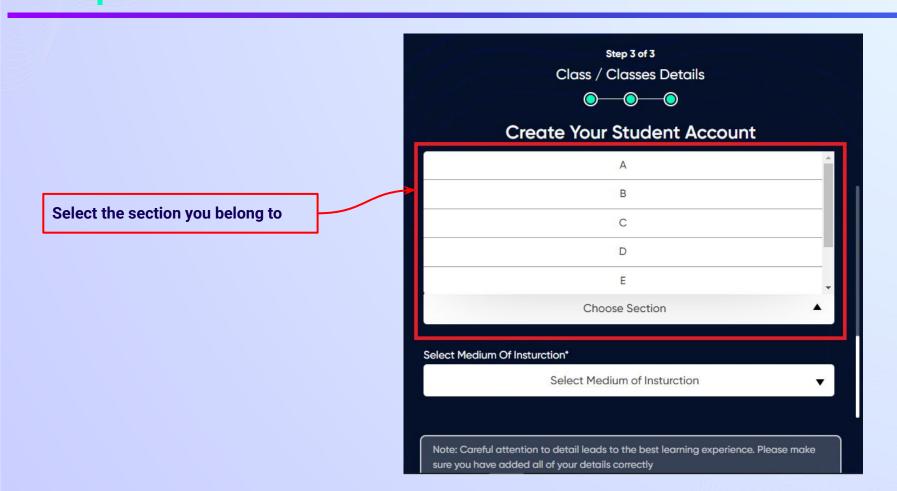

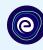

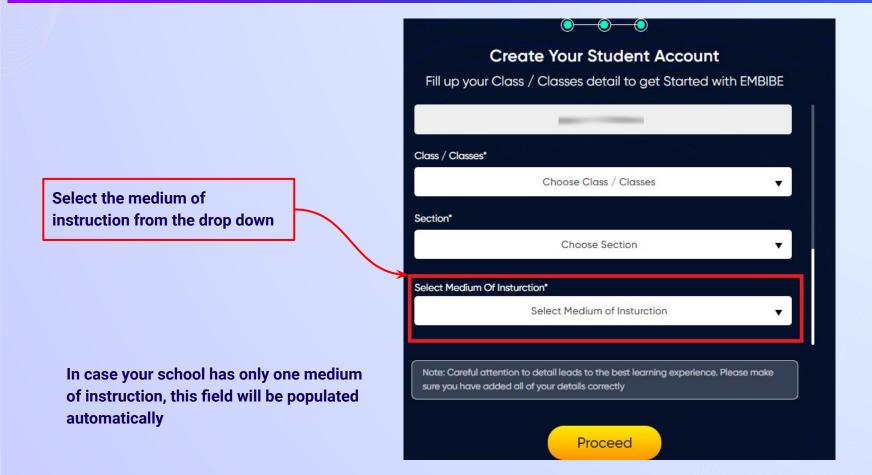

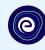

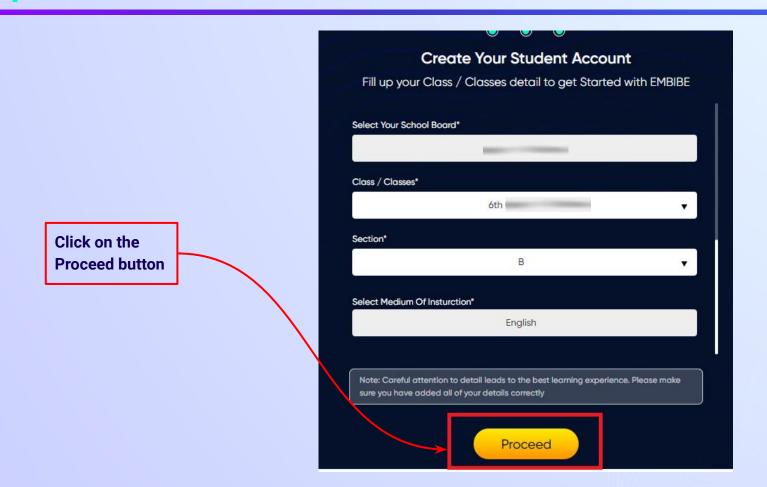

## You will land on the homepage of the Embibe Student App

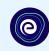

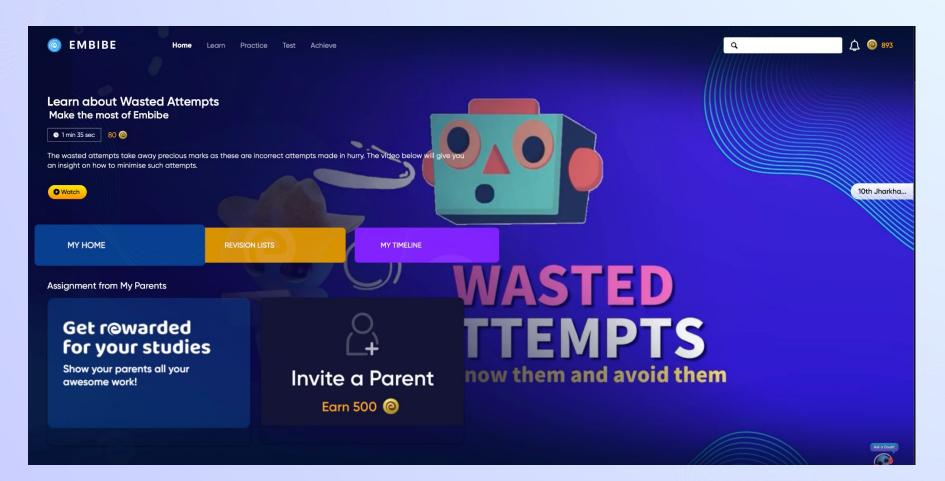

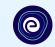

# STEP-BY-STEP LOGIN PROCESS TO EMBIBE STUDENT PLATFORM

#### STEP 1

## Open any web browser in your device.

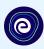

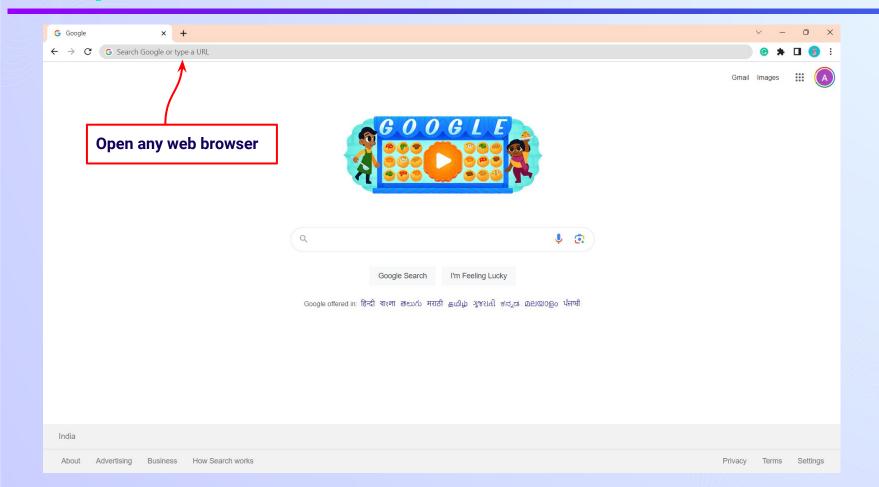

### Type the **URL** <a href="https://gov.embibe.com/jharkhand">https://gov.embibe.com/jharkhand</a> in the browser.

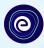

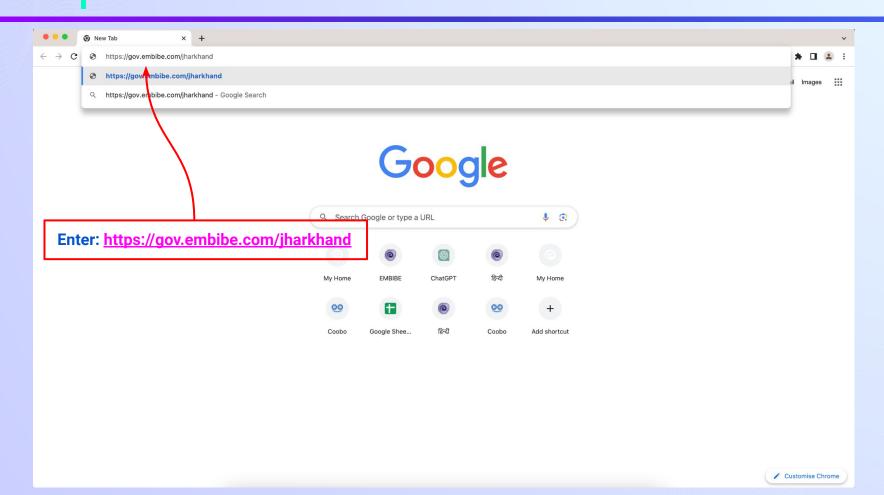

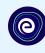

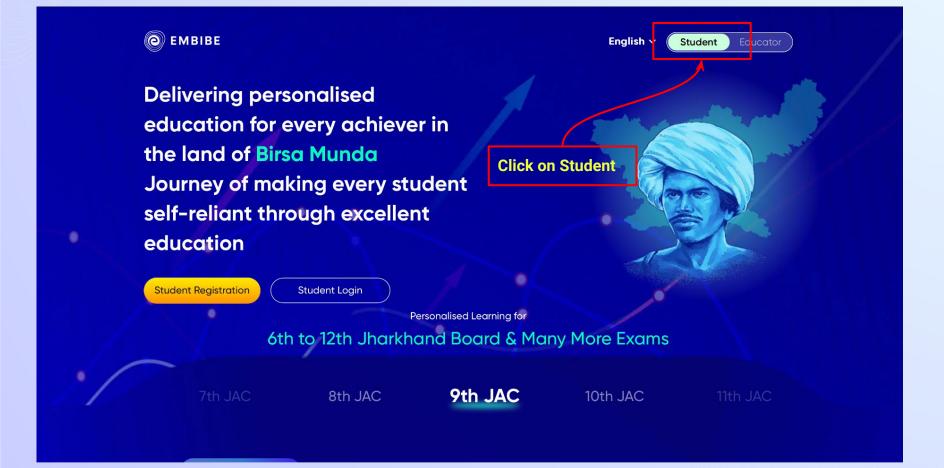

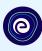

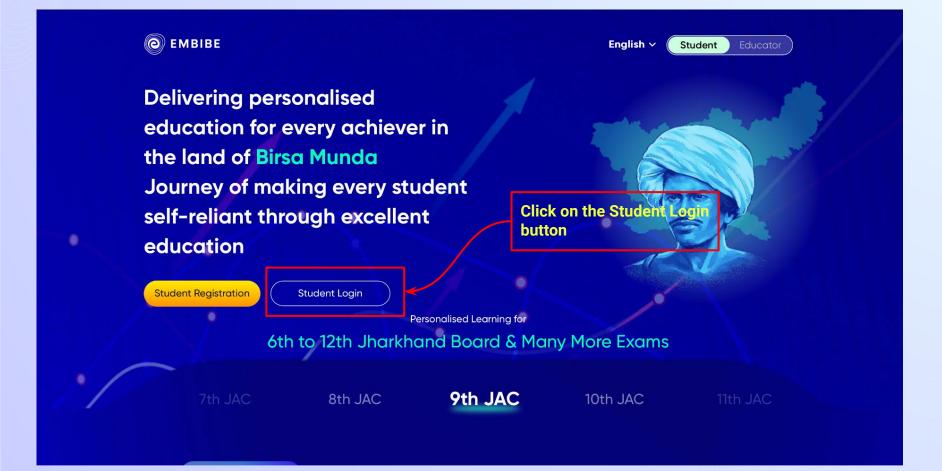

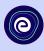

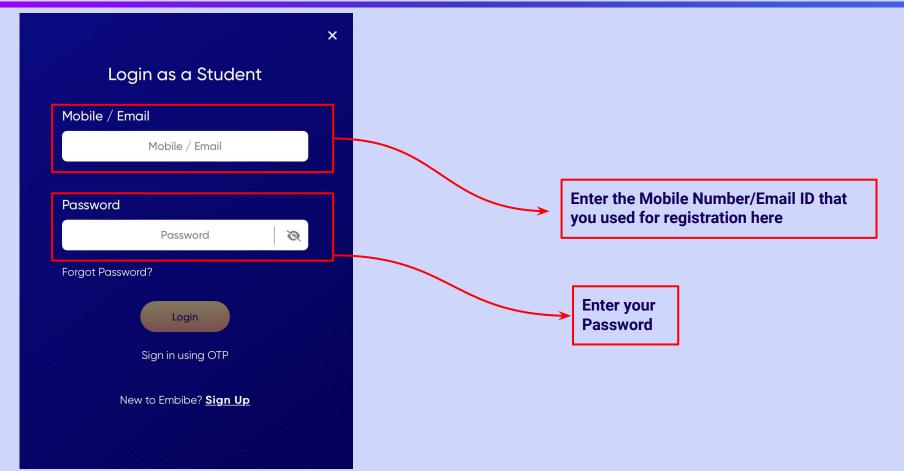

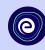

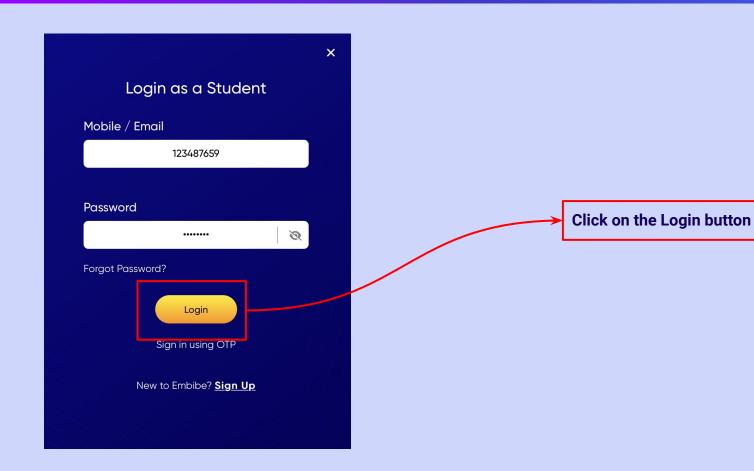

## You will land on the homepage of the Embibe Student App

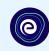

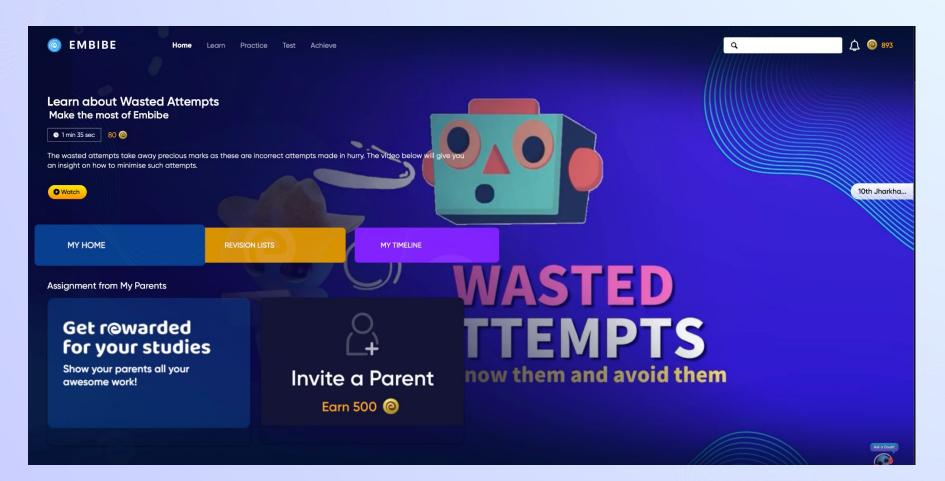

## STEP-BY-STEP PROCESS TO DOWNLOAD EMBIBE STUDENT APP

#### Step-by-step process to download Embibe Student App

**Embibe App** 

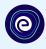

**Click Login** 

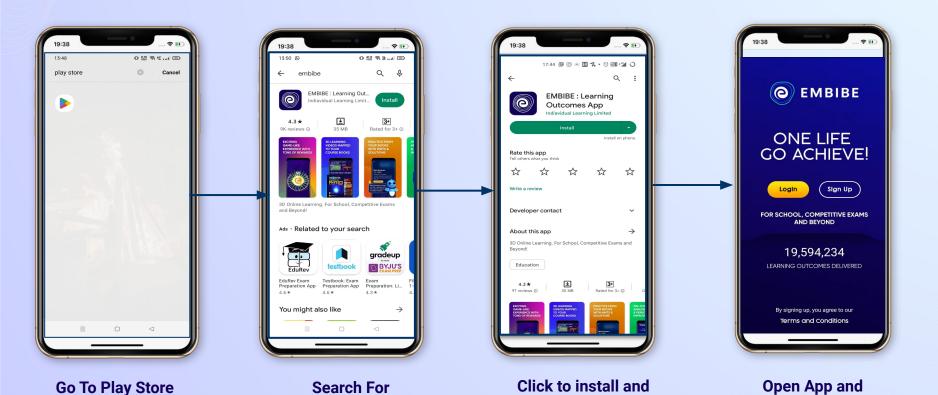

Download the app in

your phone

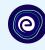

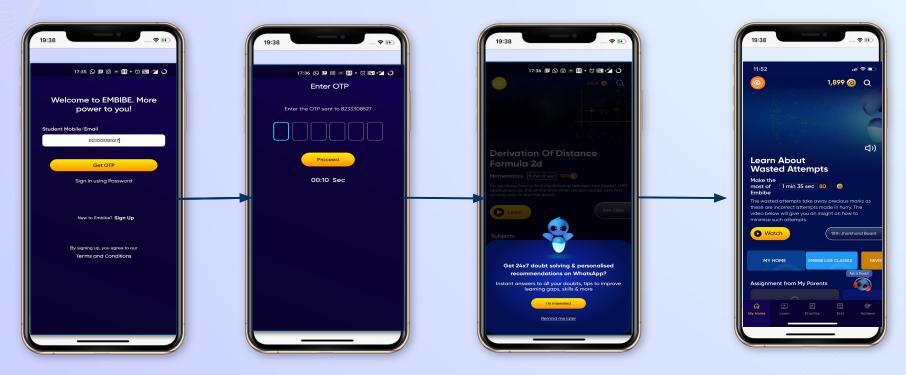

Enter **REGISTERED Mobile Number**  **Enter OTP and** Proceed

Opt in for personalized recommendations on Whatsapp

**Start Embibing** 

#### **Delivering personalised learning to every student!**

LEARN PRACTICE TEST ACHIEVE

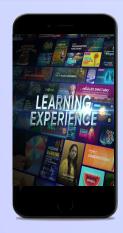

- Video-based learning aligned with your reference books
- Owned high-resolution 3D animated explainer videos
- Feature videos curated from YouTube to enhance learning 25K+ videos on the platform
- 9K+ owned videos

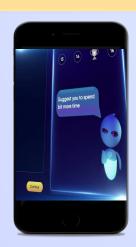

- Adaptive Al-powered practice
- Practice from popular books
- Practice previous year's questions
- Created over 2.5M questions

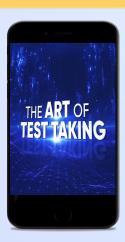

- Chapter, subject, and full tests
- Attempt previous years papers
- Create your own test.
- Over 54K preset tests

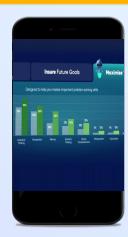

- Leveraging a diagnostic test to assess knowledge gaps
- Predicting improvement in scores basis learning pace
- Creating a personalized achievement journey
- Getting students to start their journey & playing back progress